# Unit  $#1$ : Abstract Data **Types**

CPSC 221: Algorithms and Data Structures

Lars Kotthoff<sup>1</sup> larsko@cs.ubc.ca

<sup>&</sup>lt;sup>1</sup>With material from Will Evans, Steve Wolfman, Alan Hu, Ed Knorr, and Kim Voll.

formally mathematical description of an object and the set of operations on the object

in practice interface of a data structure without implementation

## Example: Dictionary ADT

- $\rhd$  stores pairs of strings: (word, definition)
- ▷ operations:
	- $\triangleright$  insert(word, definition)
	- <sup>▷</sup> delete(word)
	- $\triangleright$  find(word)  $\rightarrow$  definition

## Another Example: Array ADT

- $\triangleright$  store things like integers, (pointers to) strings, etc.
- ▷ operations:
	- <sup>▷</sup> initialize an empty array that can hold *n* things thing A[n];
	- <sup>▷</sup> access (read or write) the *i*th thing in the array (0 *≤ i ≤ n −* 1) thing1 =  $A[i]$ ; Read

 $A[i] = \text{thing2};$  Write

- $\triangleright$  computer memory is an array
- $\triangleright$  read: CPU provides address  $i$ , memory unit returns the data stored at *i*

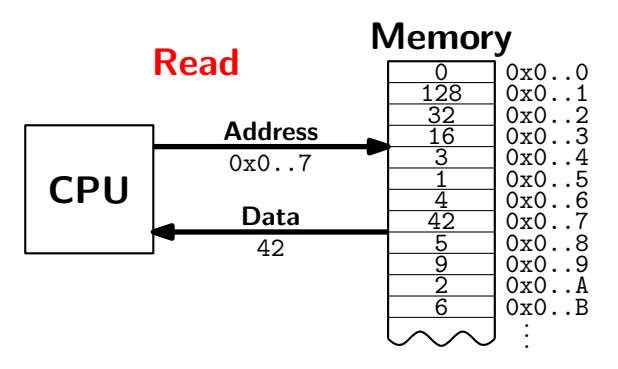

- $\triangleright$  computer memory is an array
- $\triangleright$  write: CPU provides address *i* and data *d*, memory unit stores data *d* at *i*

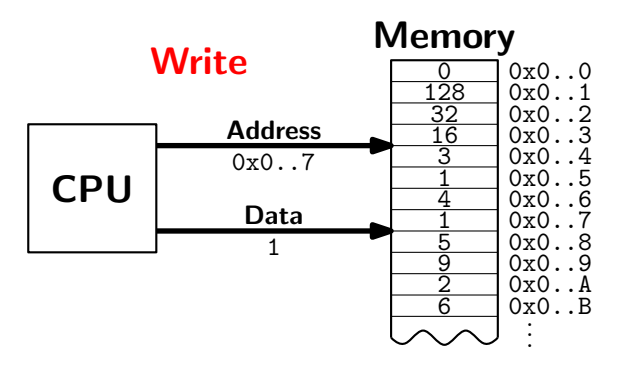

Computer memory is an array. Every bit has a physical location.

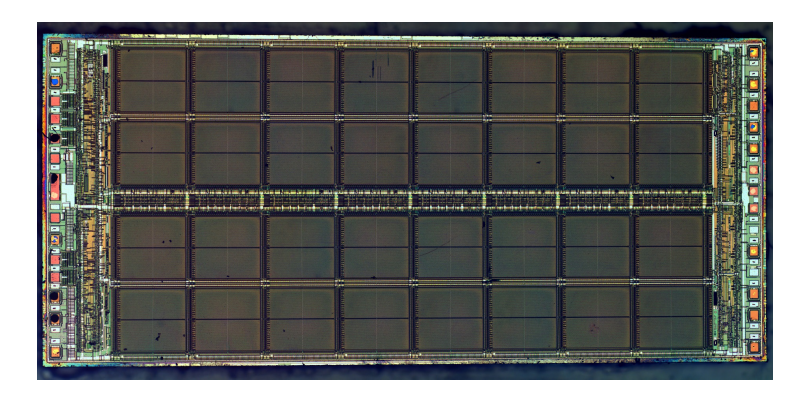

http://zeptobars.ru/en/read/how-to-open-microchip-asic-what-inside licensed under Creative Commons Attribution 3.0 Unported.

- ▷ computer memory is an array
- $\rhd$  simple and fast
- ▷ used in almost every program
- $\triangleright$  used to implement other data structures

## Array limitations

- $\triangleright$  need to know size when array is created
	- Fix: resizeable arrays If the array fills up, allocate a new, bigger array and copy the old contents to the new array.
- $\triangleright$  Indices are integers  $0,1,2,...$ 
	- Fix: hashing (more later)

How would you implement the Array ADT?

```
Arrays in C++
```
Create: int A[100]; Access: for(int i=0;  $i$ <100;  $i$ ++)  $A[i] = (i+1) * A[i-1];$  How would you implement the Array ADT?

```
Arrays in C++
```

```
Create: int A[100];
Access: for(int i=0; i<100; i++)A[i] = (i+1) * A[i-1];
```
Warning No bounds checking!

## Data Structures as Algorithms

#### Algorithm

a high level, language independent description of a step-by-step process for solving a problem

#### Data Structure

a way of storing and organizing data so that it can be manipulated as described by an ADT

A data structure is defined by the algorithms that implement the ADT operations.

## Why so many data structures?

Ideal data structure fast, elegant, memory efficient

### Trade-offs

- $\triangleright$  time vs. space
- ▷ performance vs. elegance
- $\rhd$  generality vs. simplicity
- $\triangleright$  one operation's performance vs. another's

Data structures for Dictionary ADT

- $\triangleright$  List
- $\triangleright$  Skip list
- ▷ Binary search tree
- $\triangleright$  AVI tree
- ▷ Splay tree
- ▷ B-tree

. . .

- ▷ Red-Black tree
- ▷ Hash table

## Code Implementation

#### **Theory**

- $\triangleright$  abstract base class (interface) describes ADT
- $\triangleright$  concrete classes implement data structures for the ADT
- $\triangleright$  data structures can change without affecting client code

#### **Practice**

- $\triangleright$  different implementations sometimes suggest different interfaces (generality vs. simplicity)
- $\triangleright$  performance of a data structure may influence the form of the client code (time vs. space, one operation vs. another)

## ADT Presentation Algorithm

- 1. present an ADT
- 2. motivate with some applications
- 3. repeat
	- 3.1 develop a data structure for the ADT
	- 3.2 analyze its properties
		- <sup>▷</sup> efficiency
		- <sup>▷</sup> correctness
		- <sup>▷</sup> limitations
		- $\rhd$  ease of programming
- 4. contrast data structure's strengths and weaknesses
	- <sup>▷</sup> understand when to use each one

## Queue ADT

#### Queue operations

- ▷ create
- ▷ destroy
- ▷ enqueue
- ▷ dequeue
- ▷ is empty

#### F E D C B enqueue G dequeue  $\blacktriangleright$  A

## Queue property

If *x* is enqueued before *y* is enqueued, then *x* will be dequeued before *y* is dequeued.

FIFO: First In First Out

## Applications of the Queue

- $\triangleright$  hold jobs for a printer
- ▷ store packets on network routers
- ▷ hold memory "freelists"
- $\triangleright$  make waitlists fair
- $\triangleright$  breadth first search

## Abstract Queue Example

enqueue R enqueue O dequeue enqueue T enqueue A enqueue T dequeue dequeue enqueue E dequeue

In order, what letters are dequeued?

- a. OATE
- b. ROTA
- c. OTAE
- d. None of these, but it **can** be determined from just the ADT.
- e. None of these, and it **cannot** be determined from just the ADT.

## Circular Array Queue Data Structure

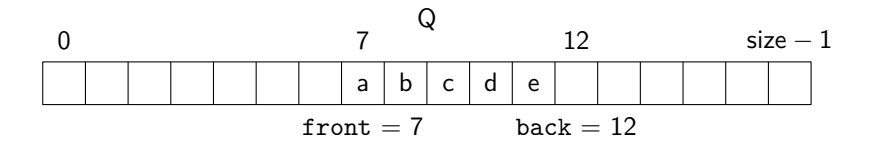

```
void enqueue(Object x) {
 Q[back] = x;
 back = (back + 1) % size;
}
bool is_empty() {
 return (front == back);
}
```

```
Object dequeue() {
 x = 0[front];
  front = (fromt + 1) % size;
  return x;
}
```

```
bool is_full() {
  return (front ==
    (back + 1) % size);
}
```
## Circular Array Queue Example

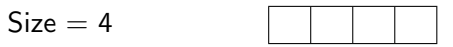

enqueue R enqueue O dequeue enqueue T enqueue A enqueue T dequeue dequeue enqueue E dequeue

What are the final contents of the array queue?

- a. RTE
- b. RTET
- c. TETA
- d. TE
- e. None

## Linked List Queue Data Structure

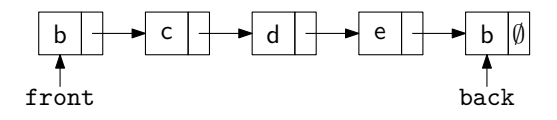

```
void enqueue(Object x) {
 if (is _empty())front = back = new Node(x);
 else {
    back->next = new Node(x);
    back = back->next;}
}
                                Object dequeue() {
                                  assert(!is_empty());
                                  Object ret = front->data;
                                  Node *temp = front;
                                  front = front->next;
                                  delete temp;
                                  return ret;
                                }
```

```
bool is_empty() {
 return (front == NULL);
}
```
#### DIY memory management

## Circular Array vs. Linked List

- $\rhd$  ease of implementation
- $\rhd$  generality
- ▷ speed
- ▷ memory use